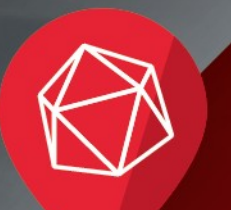

**RED HAT FORUM** Europe, Middle East & Africa

# **OpenShift V3 – The next generation PAAS**

Chmouel Boudjnah – Twitter: chmouel Principal Cloud Architect / Red Hat

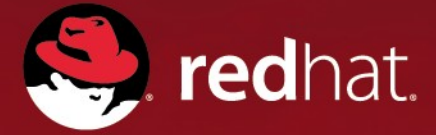

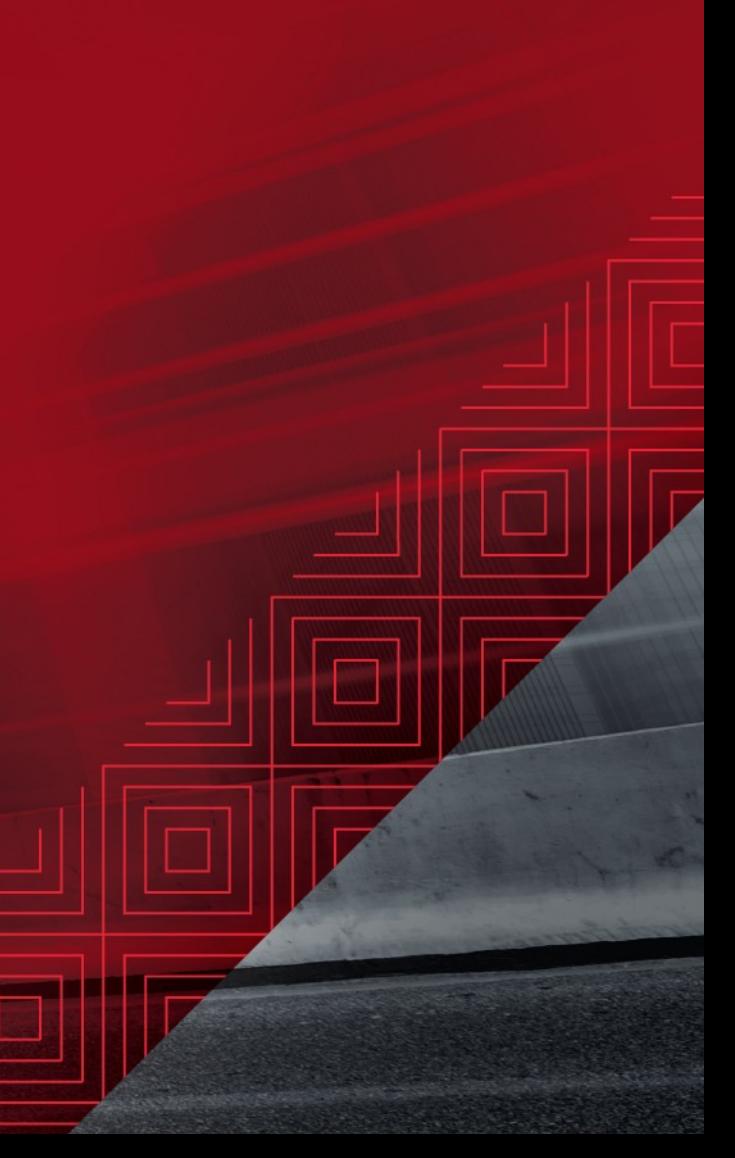

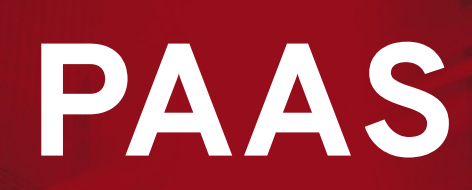

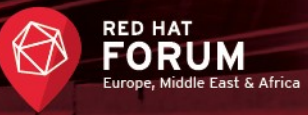

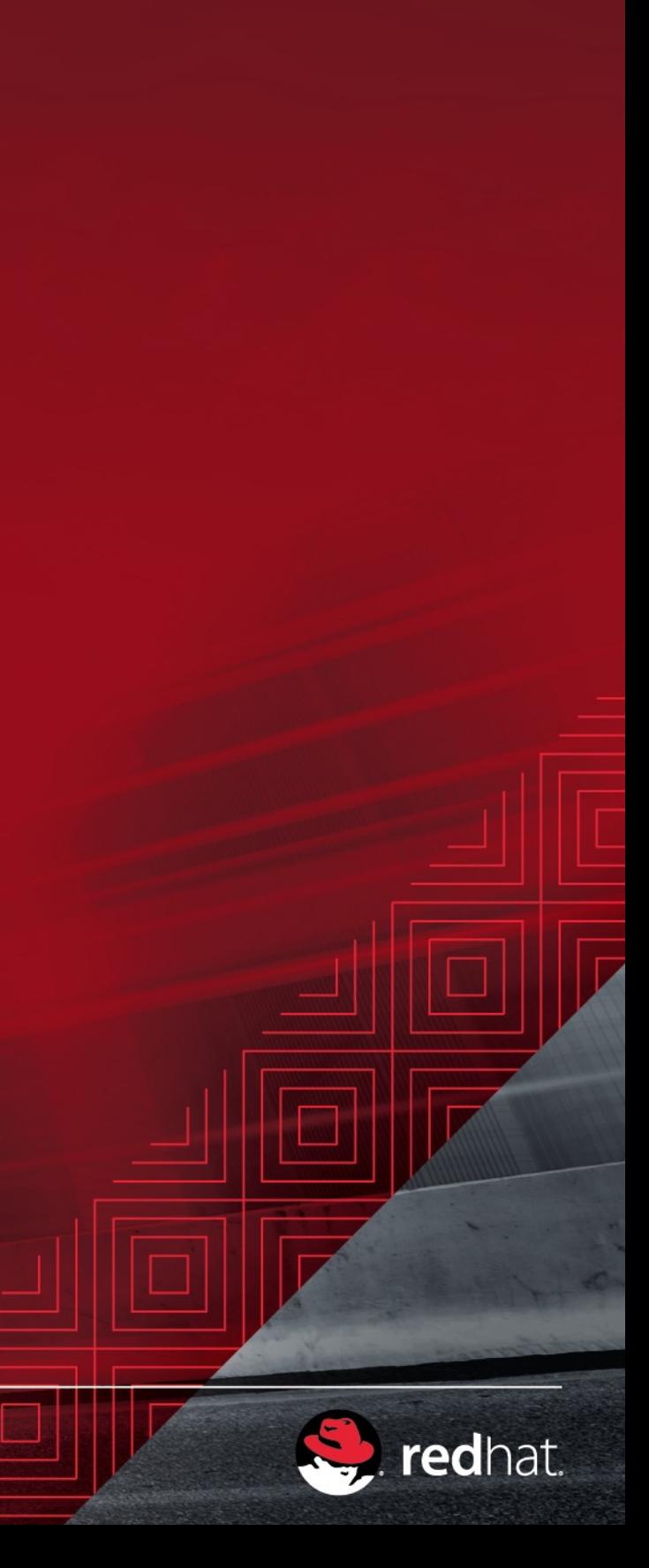

### **Traditional application development**

Business N Approval Process Hardware Purchase Software Software Software Software Software Software S

Deployme Feedback

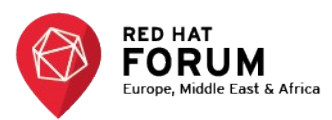

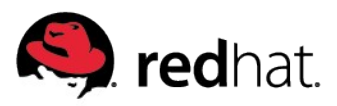

### **What IaaS cuts out**

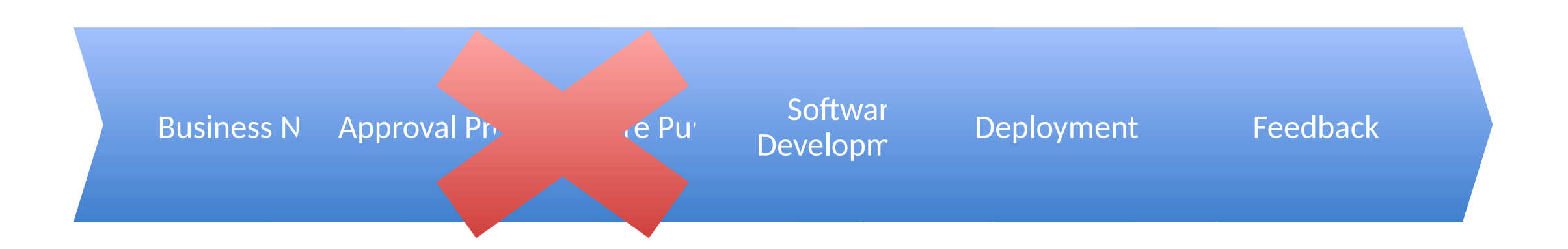

Hardware Provisioning is undifferentiated heavy lifting – use IaaS

Infrastructure services simplify your architecture with standardised, virtualised systems available anywhere on demand. Free up time to simplify the hard things.

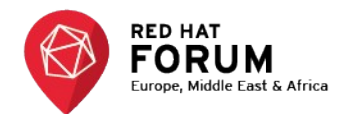

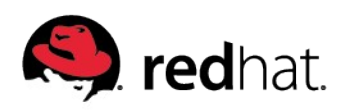

### **Still more gains to be had**

Business Need Software Development Deployment Feedback

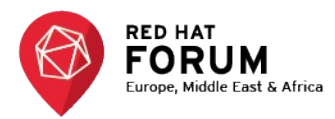

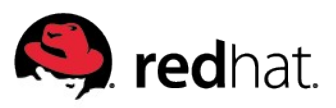

# **Still more gains to be had**

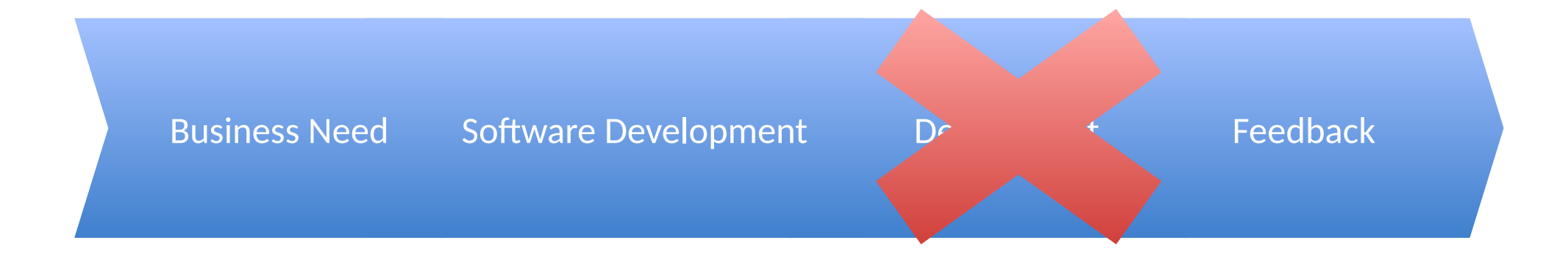

Software provisioning is undifferentiated heavy lifting – use PaaS

Platform services drive complexity from applications to standardised infrastructure.

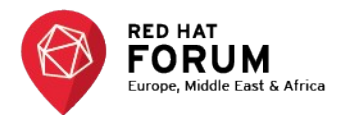

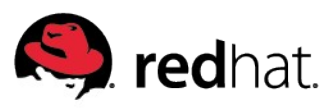

### **Paas as a platform for Devops**

### • **Developers build applications**

### • **Operations deploy applications**

It can take weeks to get a VM after a developer files a ticket! And they still have to provision it (somehow)!

### • **But if operations is a self service interface (API/Web Console)**

Developers run their own applications Developers own their environments Developers are free and enabled Developers have incentives to be responsible

- **Less down time**
- **Less meetings**

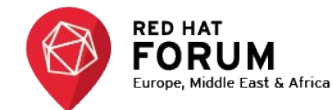

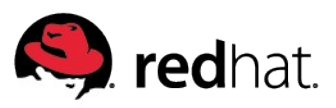

### **Red Hat brings it all together**

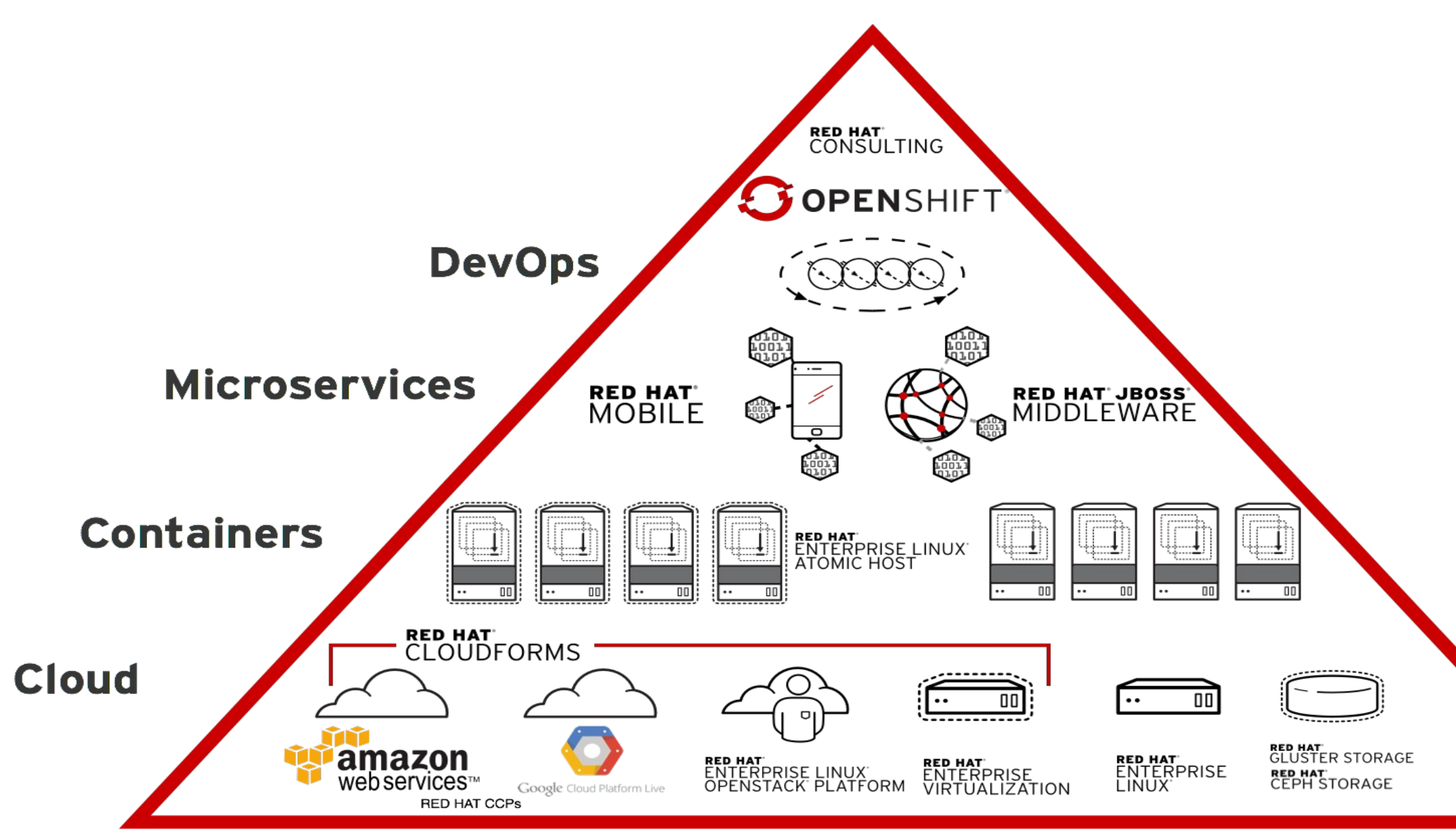

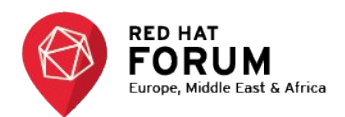

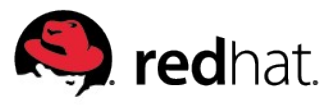

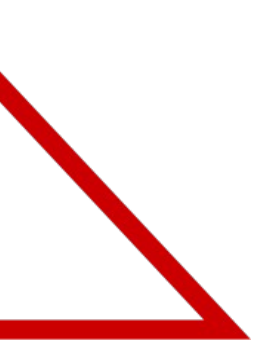

# **Containers**

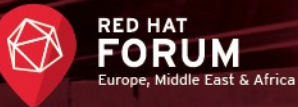

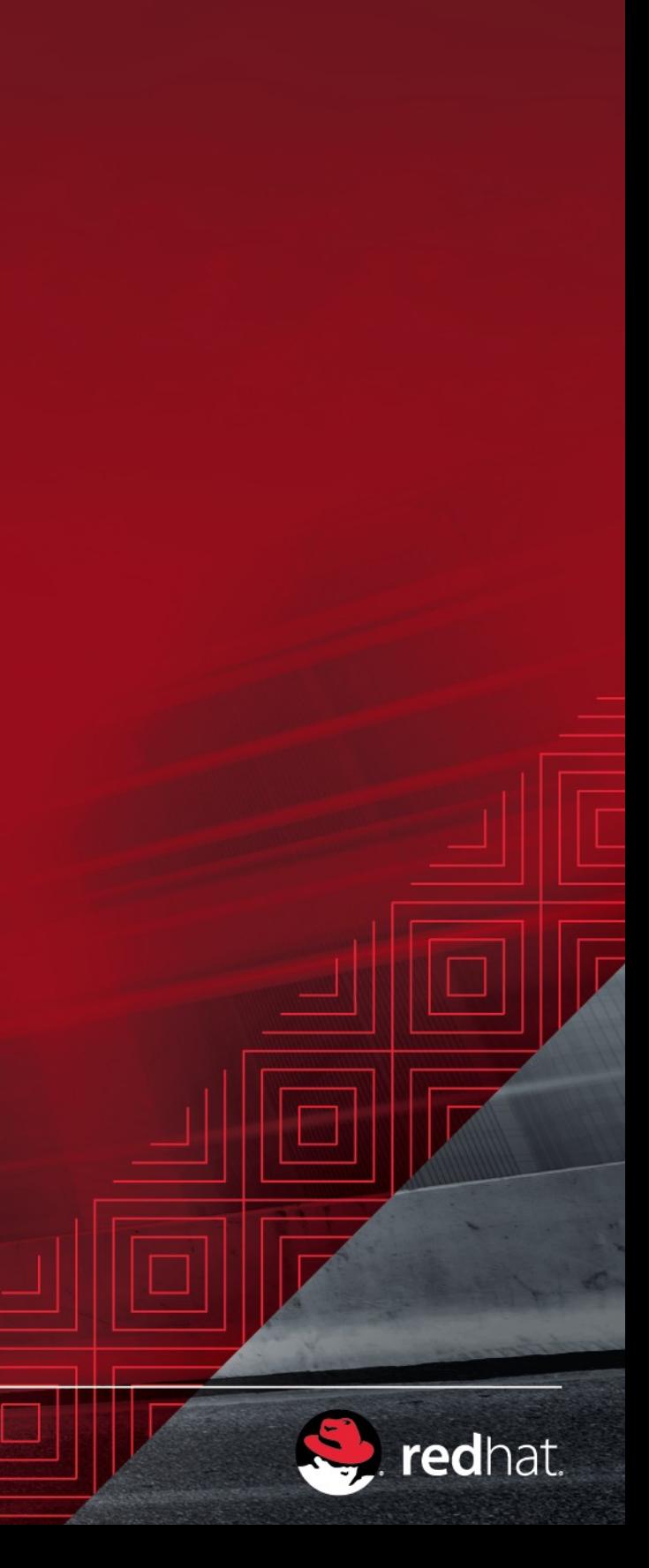

### **Containers the facts**

- Containers are not new.
- Containers is not virtualisation
- Containers is not universally portable.
- Containers do not contain.

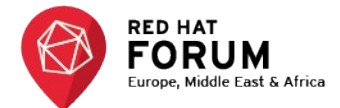

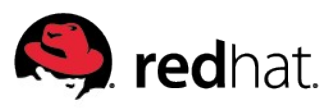

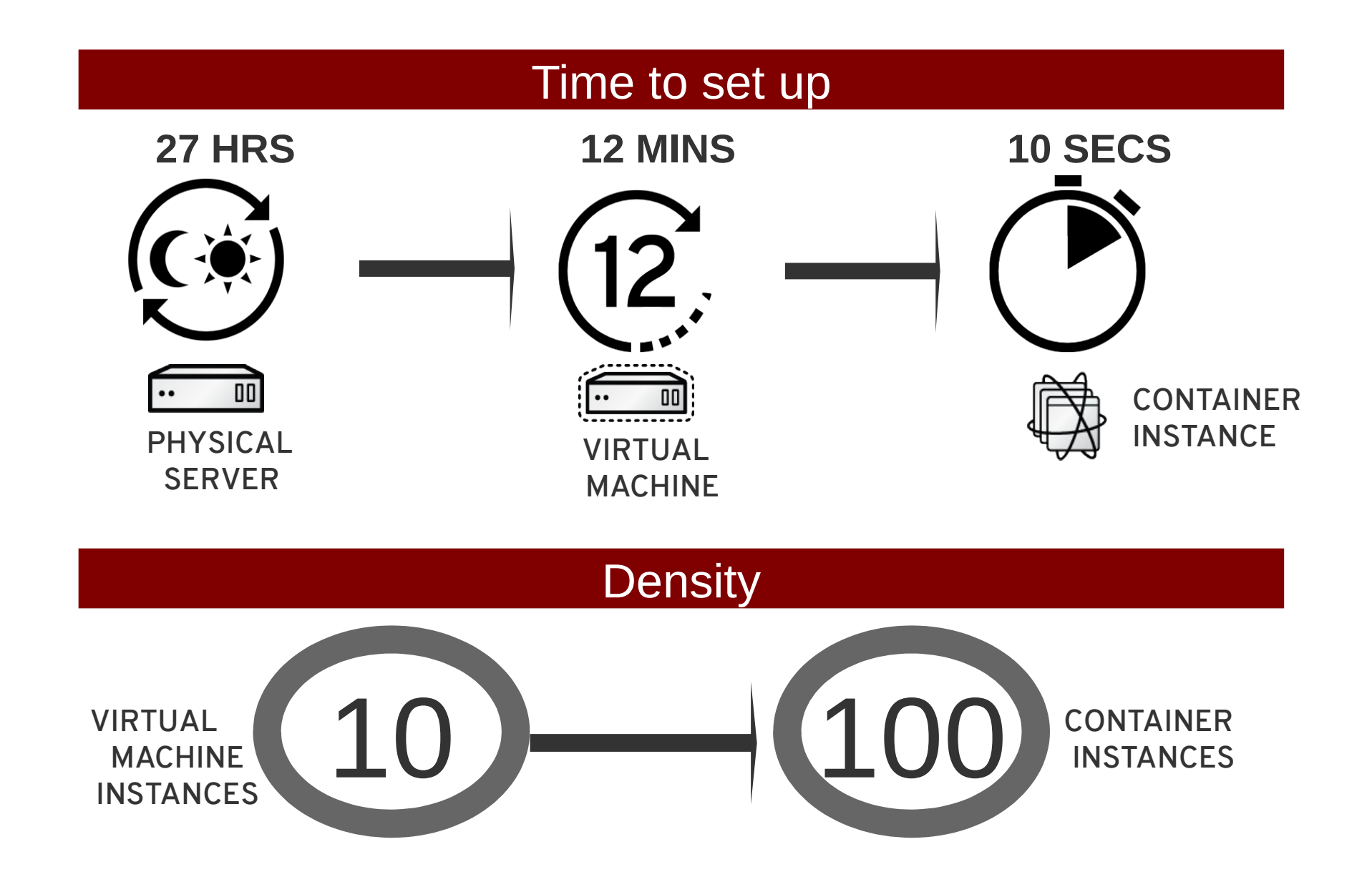

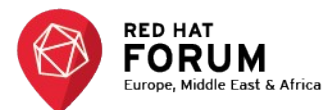

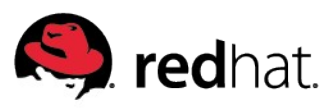

### **VELOCITY AND DENSITY**

### **TRADITIONAL OS VS. CONTAINERS**

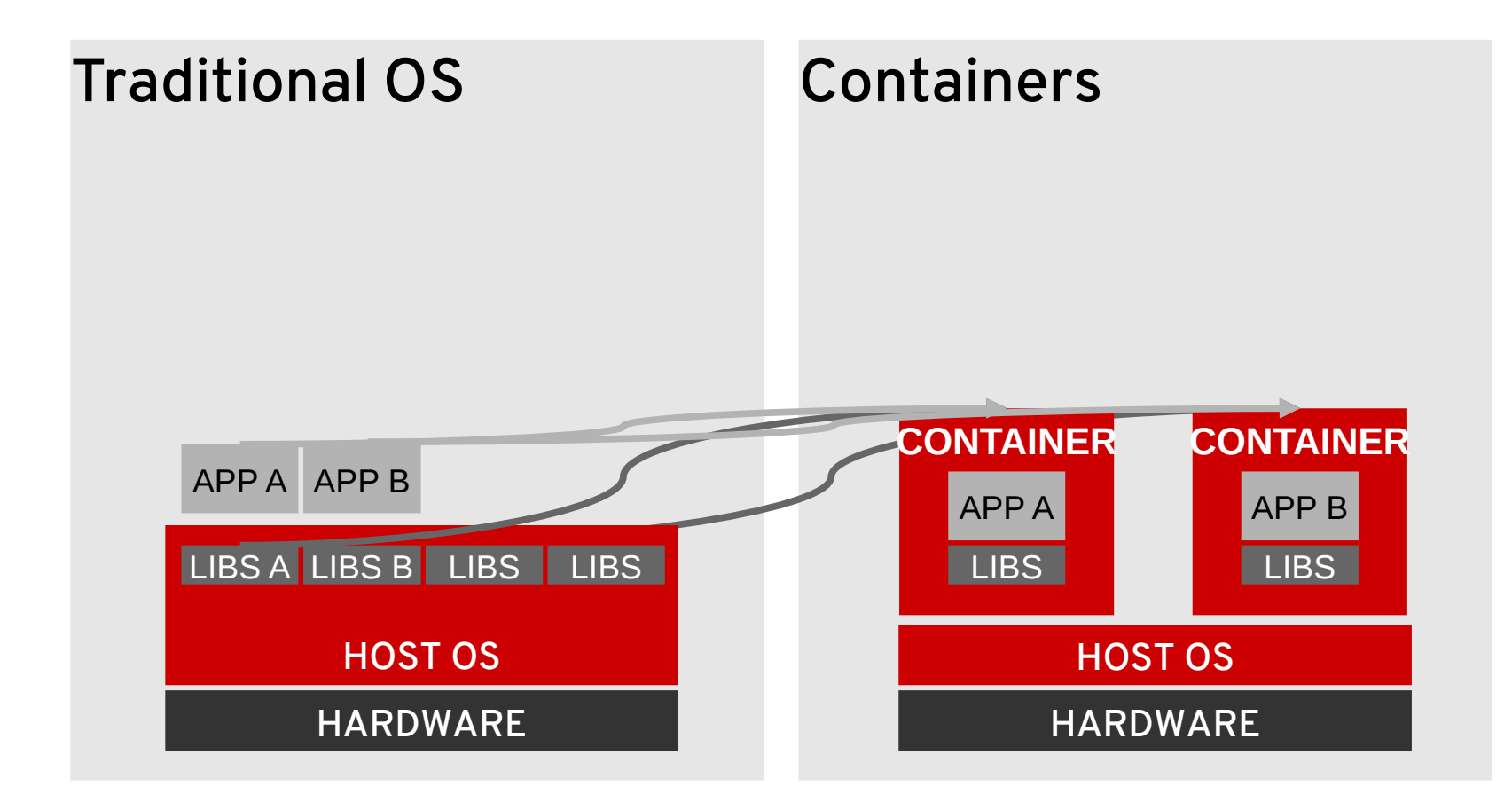

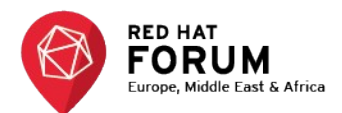

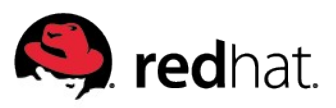

### **Containers 101**

- Software packaging concept that typically includes an application and all of its runtime dependencies.
- Easy to deploy and portable across host systems
- Isolates applications on a host operating system
- Encourage microservices.

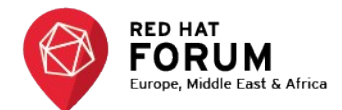

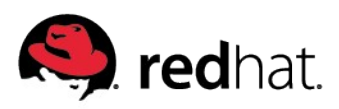

# **Containers Orchestration**

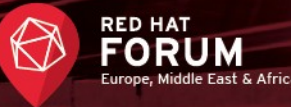

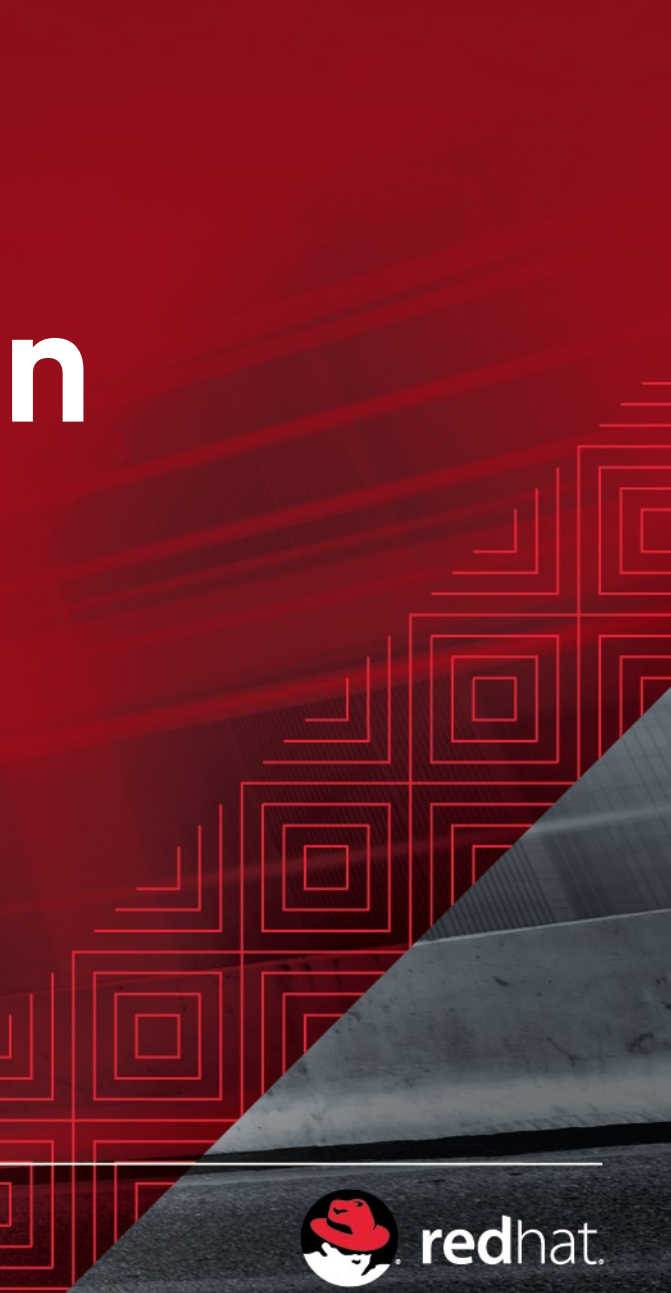

### **Kubernetes**

*While Docker defines the container format and builds and manages individual containers, an orchestration tool is needed to deploy and manage sets of containers.*

*Kubernetes (the Helshman of the ship) drive those containers taking care of them on multiple nodes.*

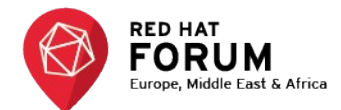

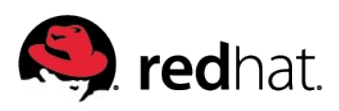

### **What is Kubernetes**

- $\cdot$  Google has been using containers for over a decade they start over 2 billion containers a week!
- $\cdot$  Kubernetes is the fourth iteration of a cluster manager that Google has developed
- Red Hat is collaborating in the kubernetes project

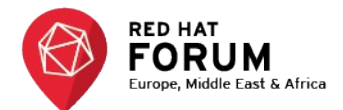

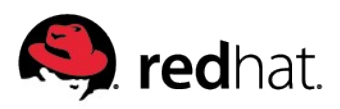

### **How Kubernetes orchestrate**

- Declarative API how to launch containers
- Monitor state and maintain, increase or reduce copies of containers
- Container oriented networking for non kubernetes native applications
- Shared storage between hosts and failover
- Service ubiquity

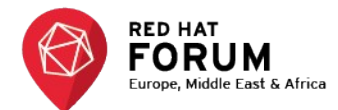

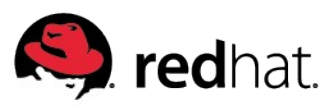

### **Kubernetes architecture**

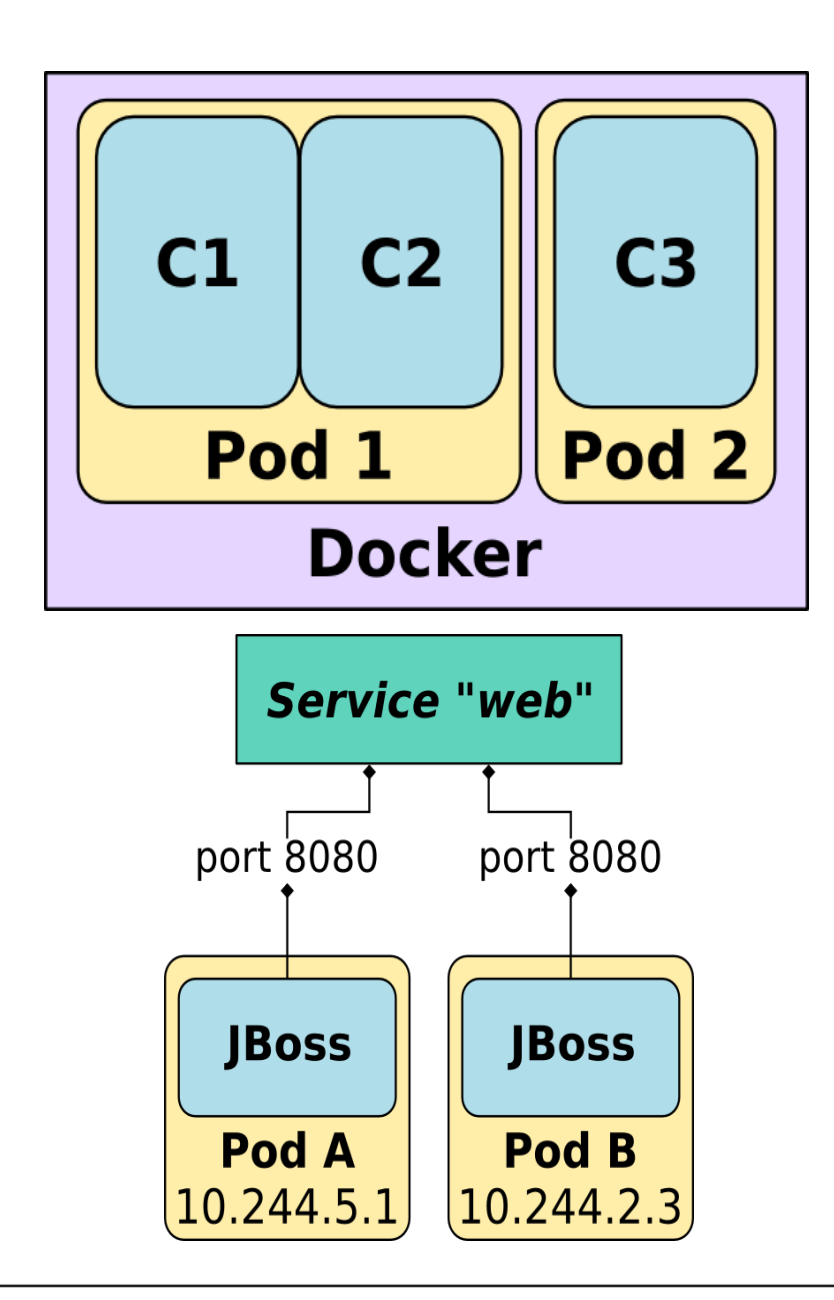

**Pod**: colocated group of Docker containers that share and IP and and storage volumes

**Service**: provides a single, stable name for set of pods and acts as basic load balancer

**Replication controller**: manages the lifecycle of pods and ensures specified number are running

**Label**: used to organise and select groups of pods

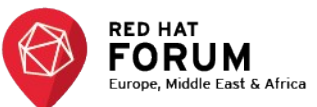

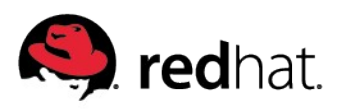

### **Pods**

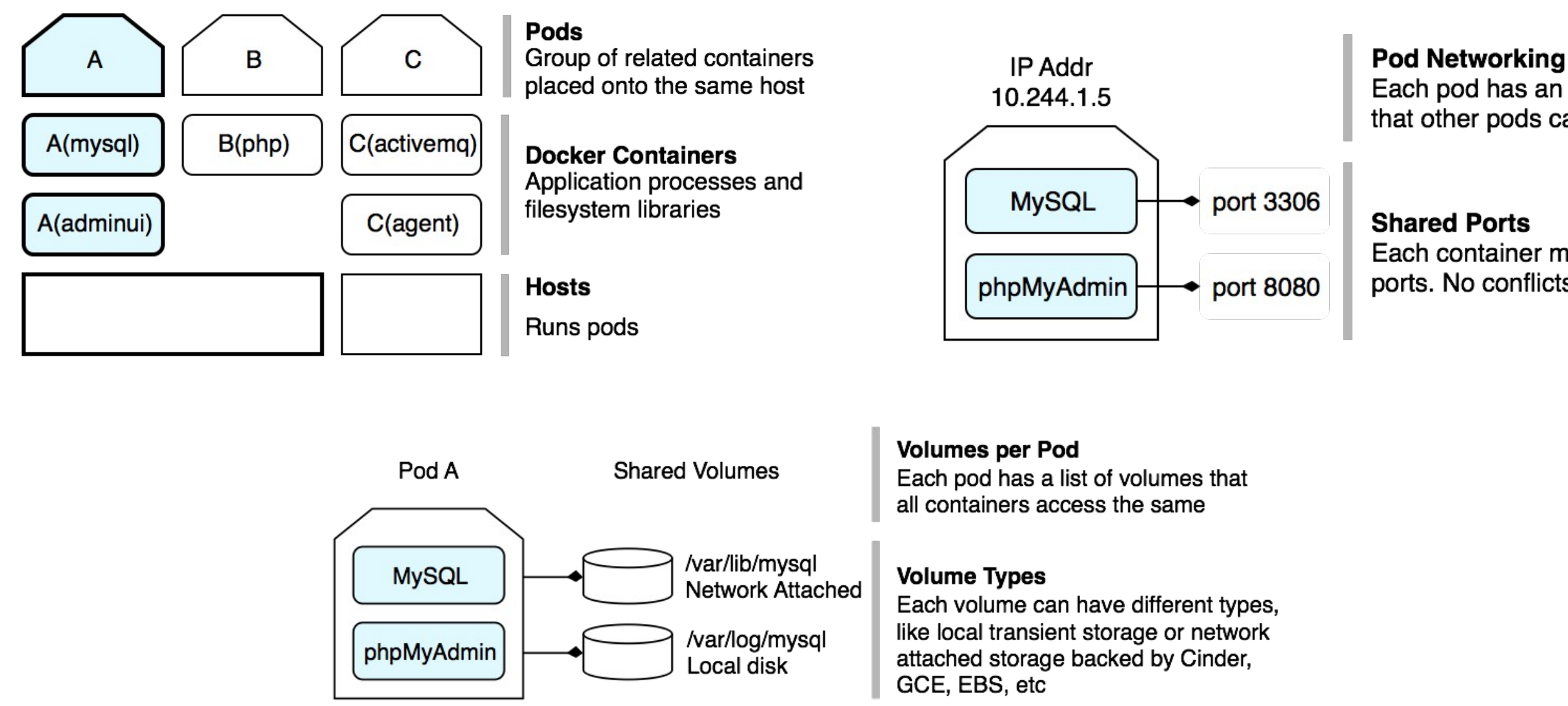

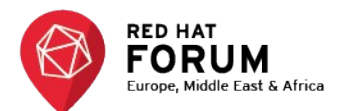

Each pod has an IP address that other pods can contact

Each container must share pod ports. No conflicts allowed

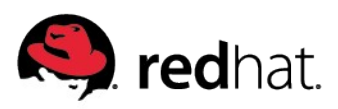

### **Services**

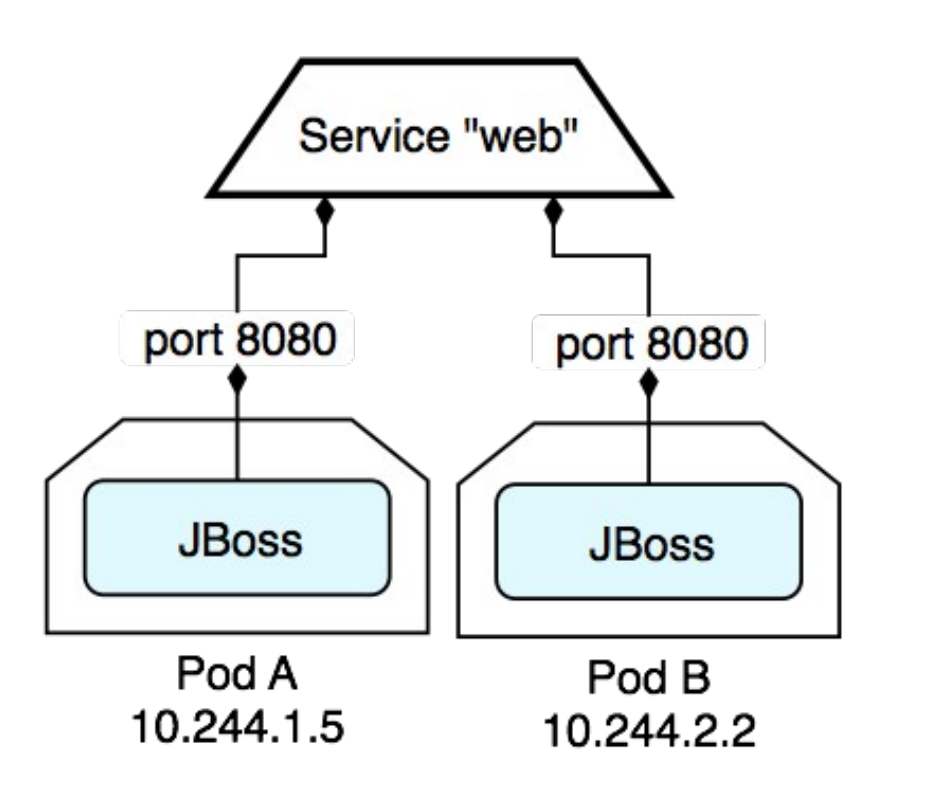

### Services abstract other pods

A service is a TCP port that may transparently load balance other ports

### **Replication controllers copy pods**

A controller ensures there are a certain number of copies of a pod, so if a host is lost another pod gets created.

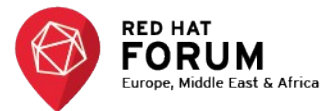

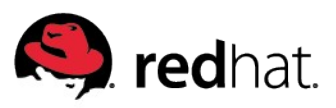

### **Labels**

- It's basically like Gmail label but for infrastructure.
- Labels are key/value pairs that are attached to objects, such as pods.
- Labels are intended to be used to specify identifying attributes of objects
- Labels can be used to organize and to select subsets of objects.
- Labels can be attached to objects at creation time and subsequently added and modified at any time. (eg: CI/CD)

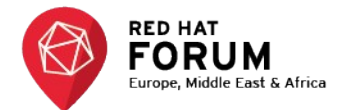

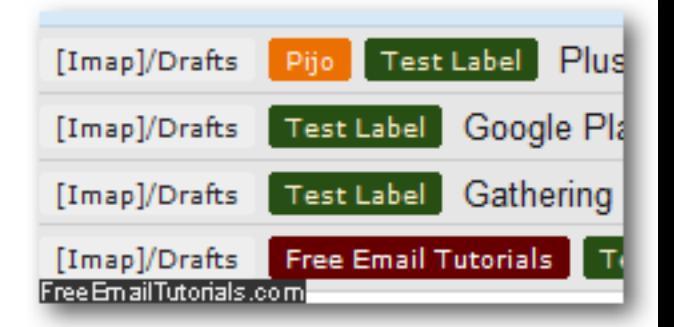

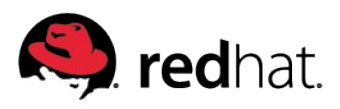

# **What's missing ?**

- Turning source code into deployable components
- Decoupled devs and ops
- Integration with developer tools
- Software defined networks
- Users, teams, quotas, access rights, etc...
- Build, manage and deliver application descriptions at scale

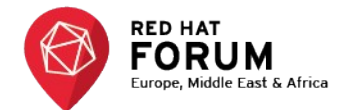

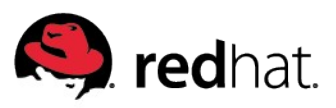

# **OpenShift**

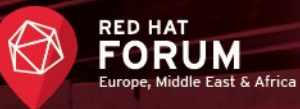

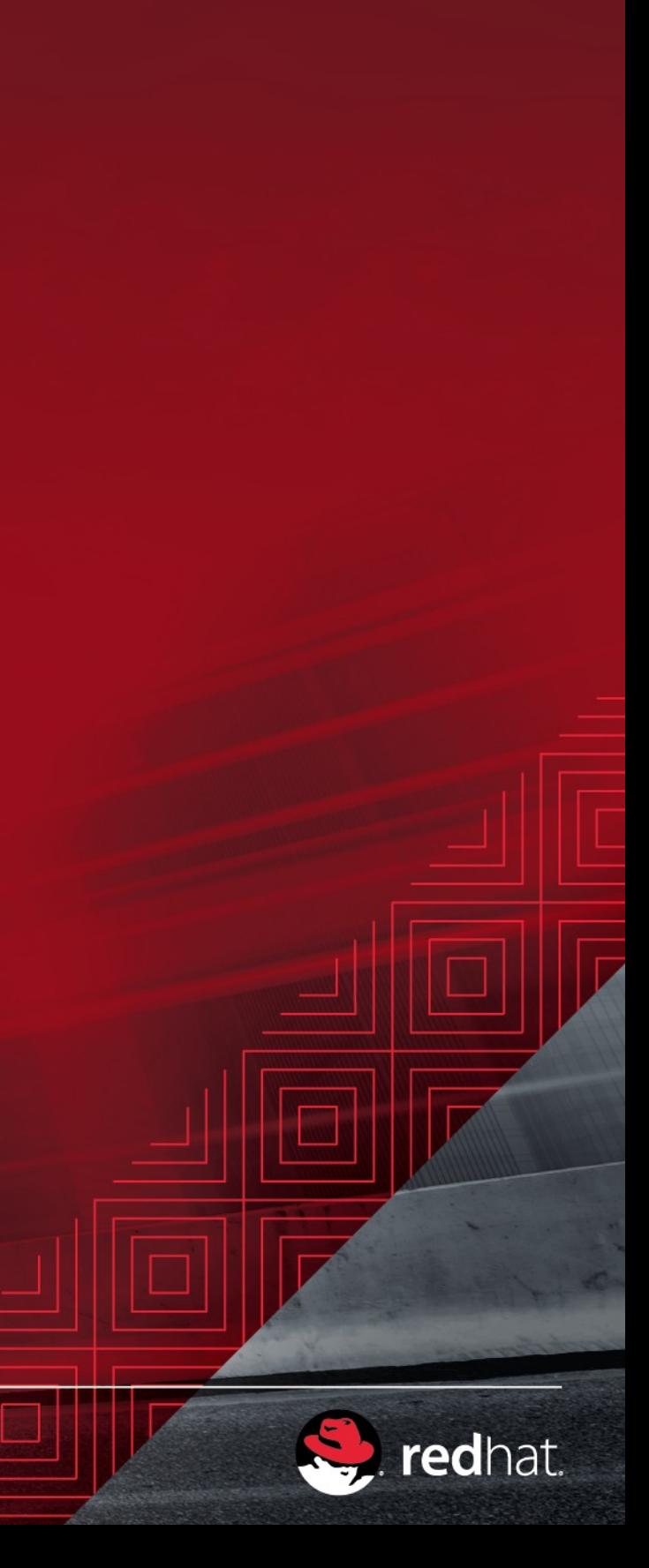

# **OpenShift v3 Stack**

- Industry standard, web scale distributed application platform
- Container-optimized OS
- Standard containers API
- Web-scale container orchestration & management
- Largest selection of supported application runtimes & services
- Robust tools and UX for Development & **Operations**

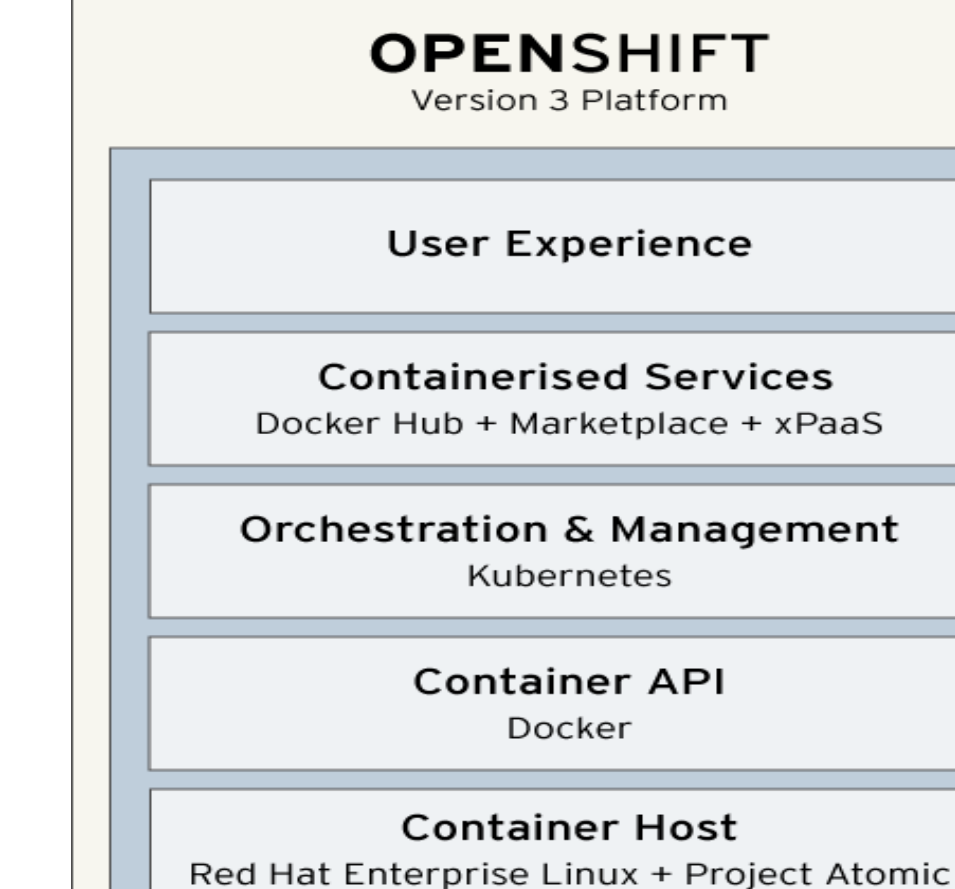

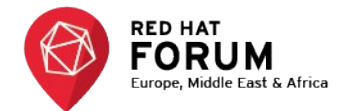

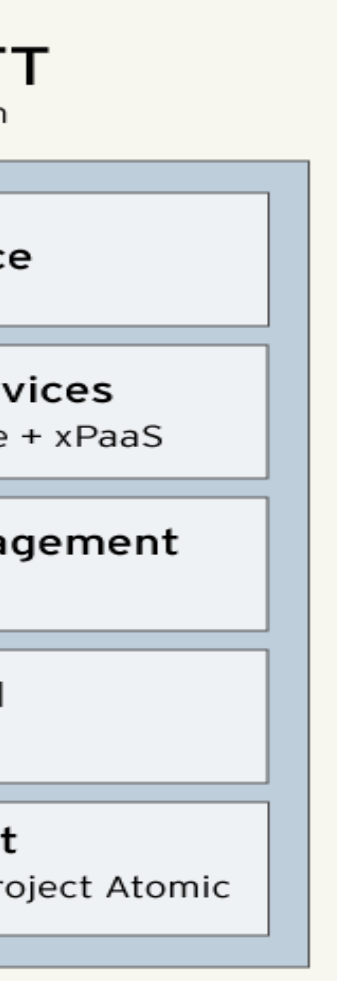

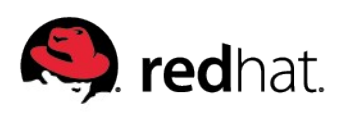

# **OpenShift v3 Design Goals**

- Rich user experience for Developers and Operators
- Multi-tenant collaboration users, teams, projects
- Application build and deployment automation
- Integration with CI and ALM
- Container networking / routing
- Scheduler (regions / zones)
- Simplified installation and operational management

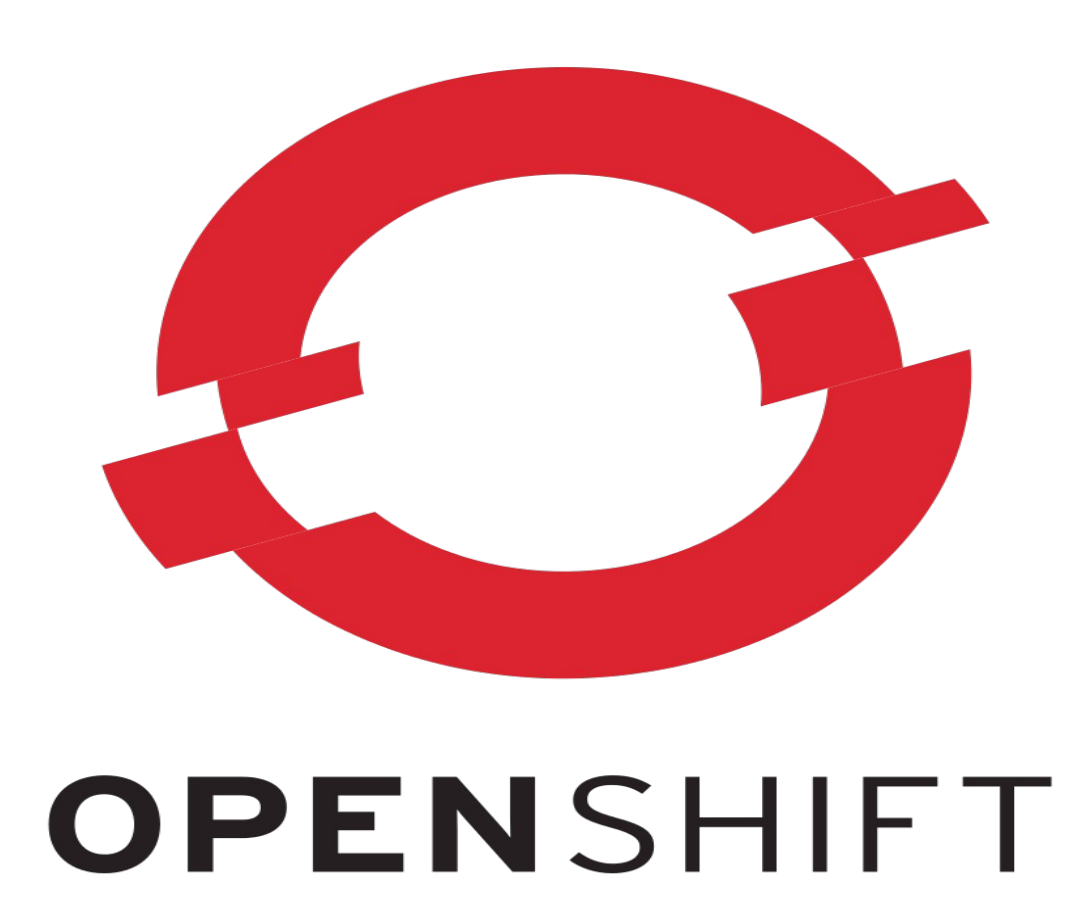

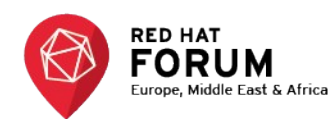

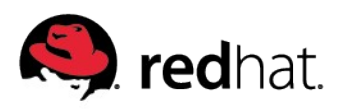

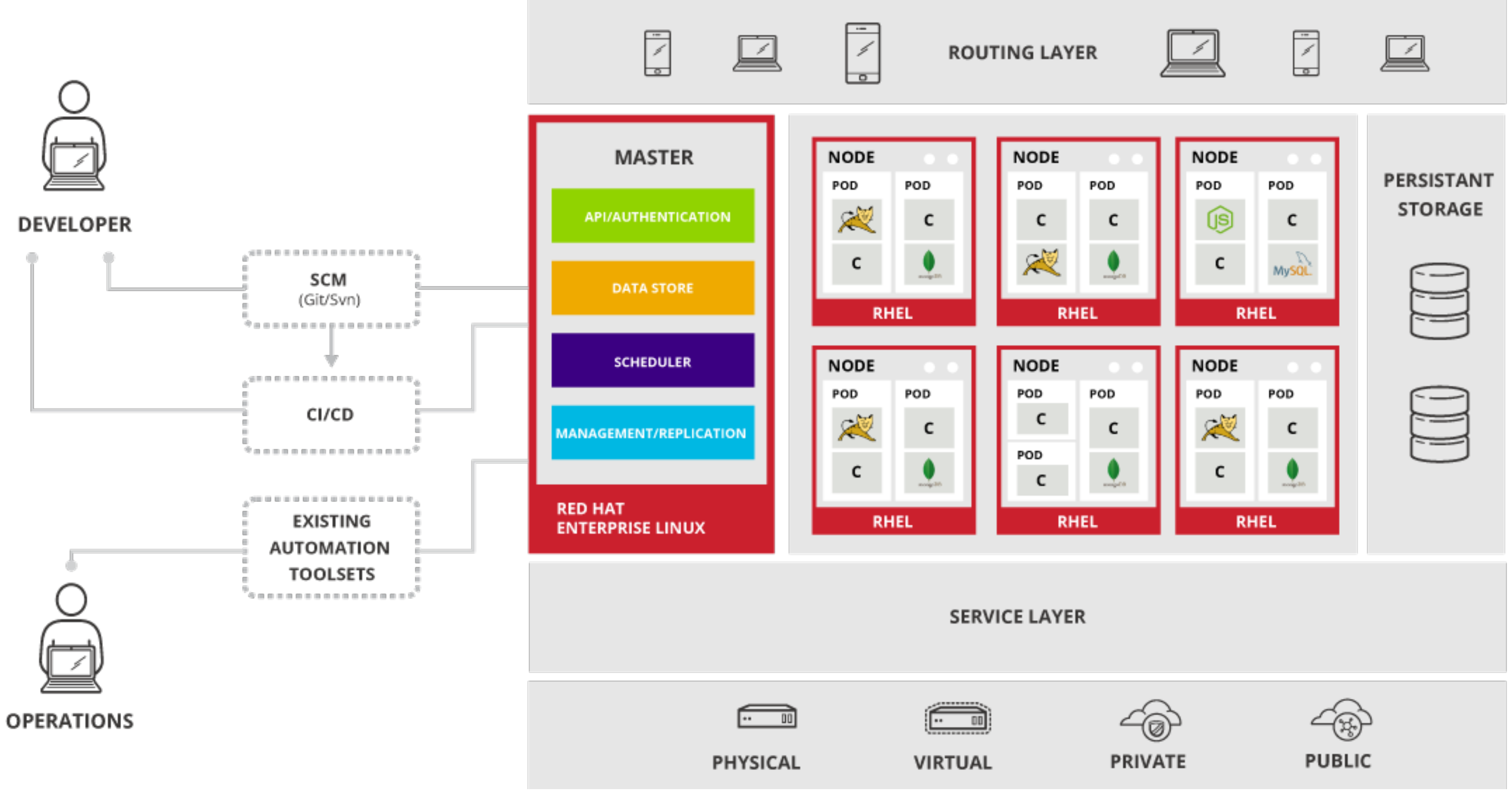

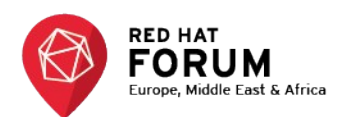

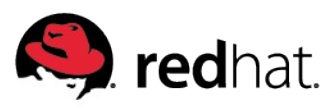

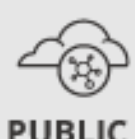

### **OpenShift tenets**

### **Networking**

App deployers should see flat networks

Define private vs public, internal vs external, fast vs slow

### **Storage**

Most components need \*simple\* persistent storage

Ensure storage is not coupled to the host

### **Health**

Every component should expose health information

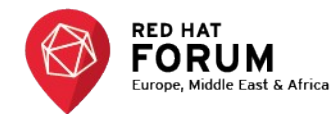

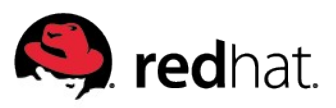

# **OpenShift components on top of Kubernetes**

- Internal registry Buildimages from source code securely (Source to Image)
- GitHub/SCM integration Including notification with webhooks support
- Web 'router' layer exposing services directly to the internet
- Security context constraints Fine grained security management of OpenShift resources.
- Enteprise components HA, Packaging, Log aggregation, Monitoring, Deployment etc..

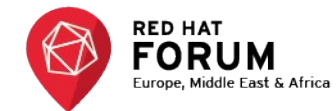

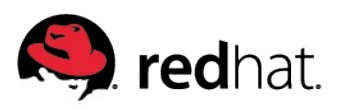

### **OpenShift Source to Image process**

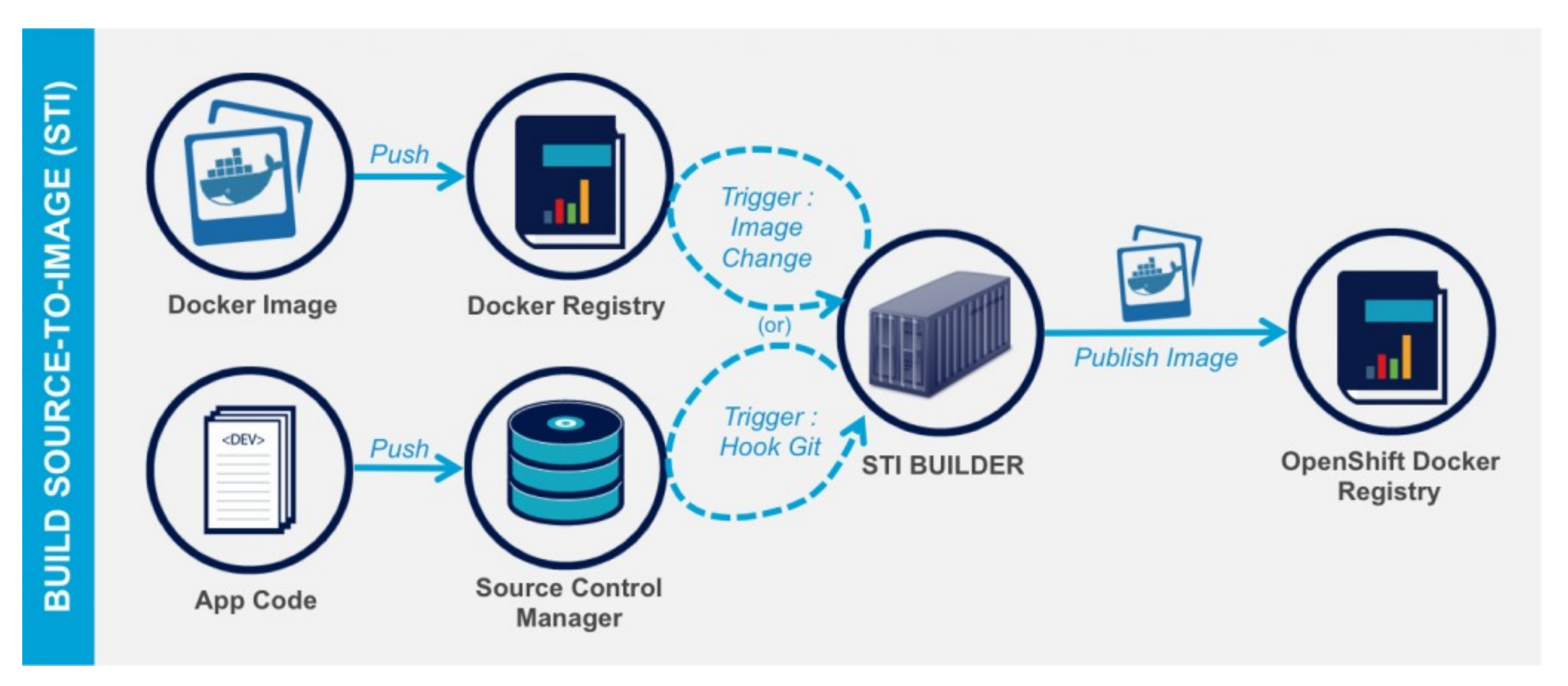

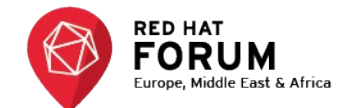

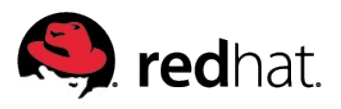

### **OpenShift Router**

By default Kubernetes expose Services provide by the PODs, those services are not exposed to the outside easily. OpenShift router allow to expose those services to the public dynamically via API specified by the developer.

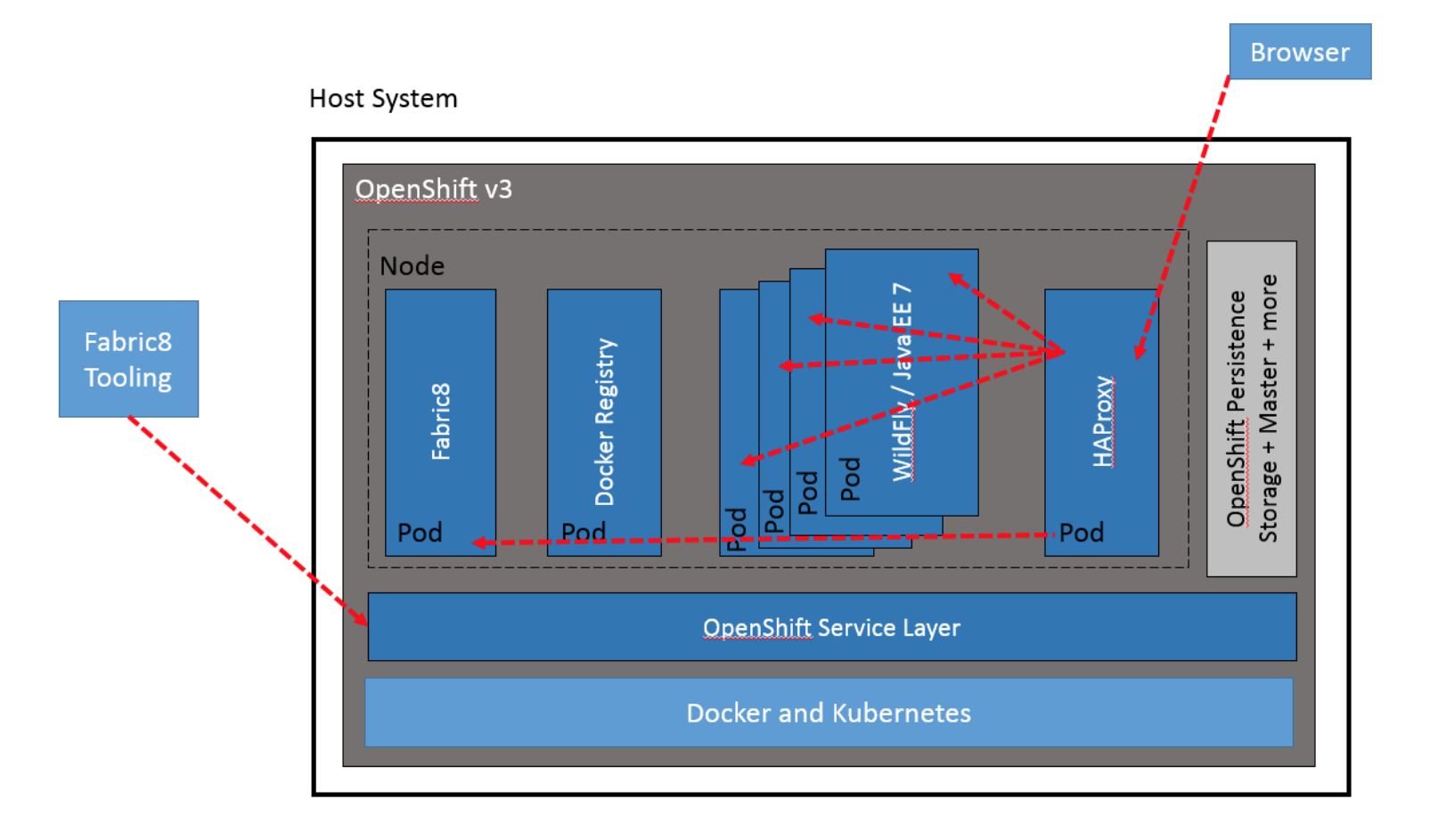

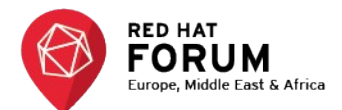

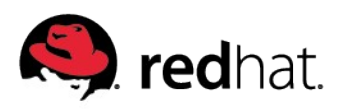

# **OpenShift Security**

- **Ensure containers "contain"**
	- SELinux, user namespaces, audit
	- Random UUID when running containers
	- Decompose the Docker daemon over time
	- Fine grained security controls on SSH access
- **Allow easy integration with existing security tools**
	- $\mathbb I$  Kerberos, system wide security, improved scoping of access
	- More customization possible
- **Allow application network isolation**

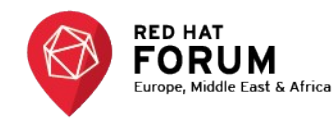

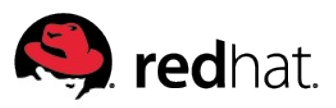

# L, redhat.

Twitter: @Chmouel

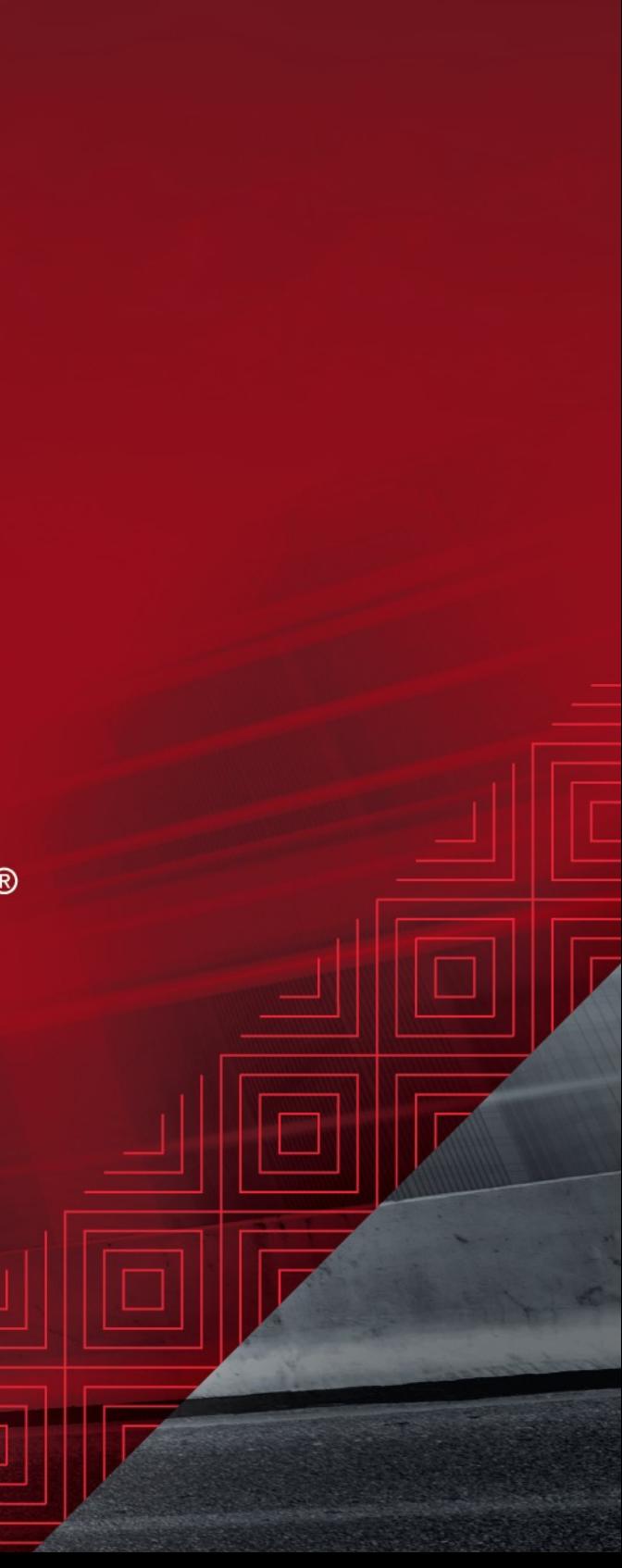